## SAP ABAP table V\_SMO\_MIG {Generated Table for View}

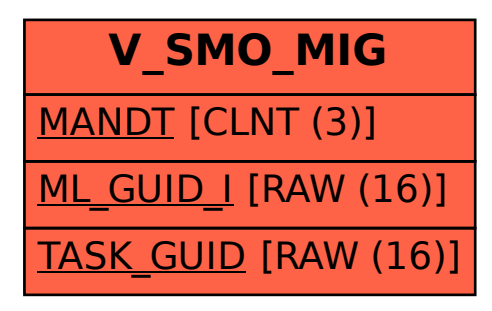